[www.oneforall.events](http://www.oneforall.events)

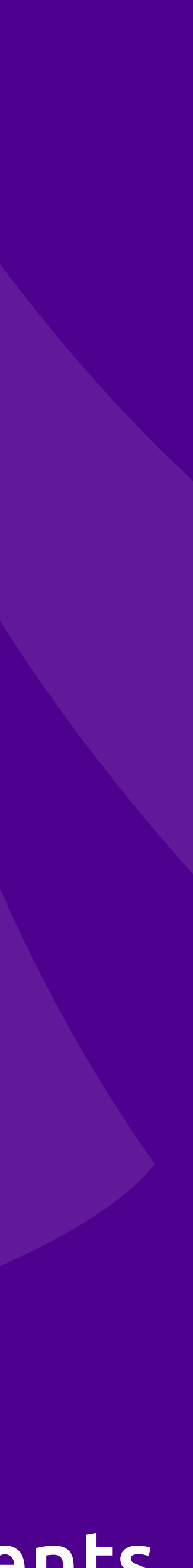

# **PHP OOP** An Object Oriented Programming Primer

## **Eli White** *Vice President — One for All Events* @EliW

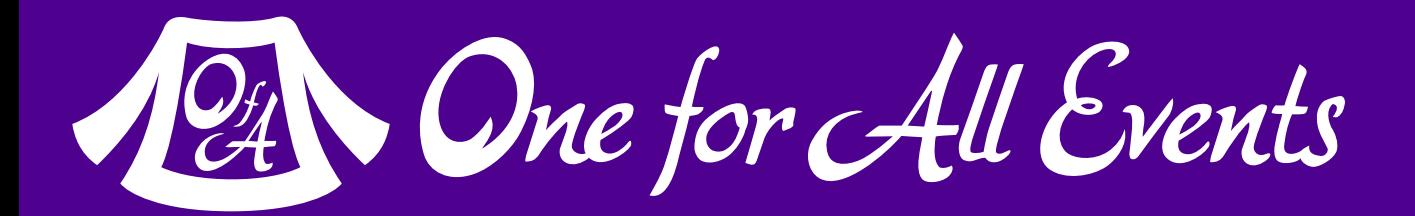

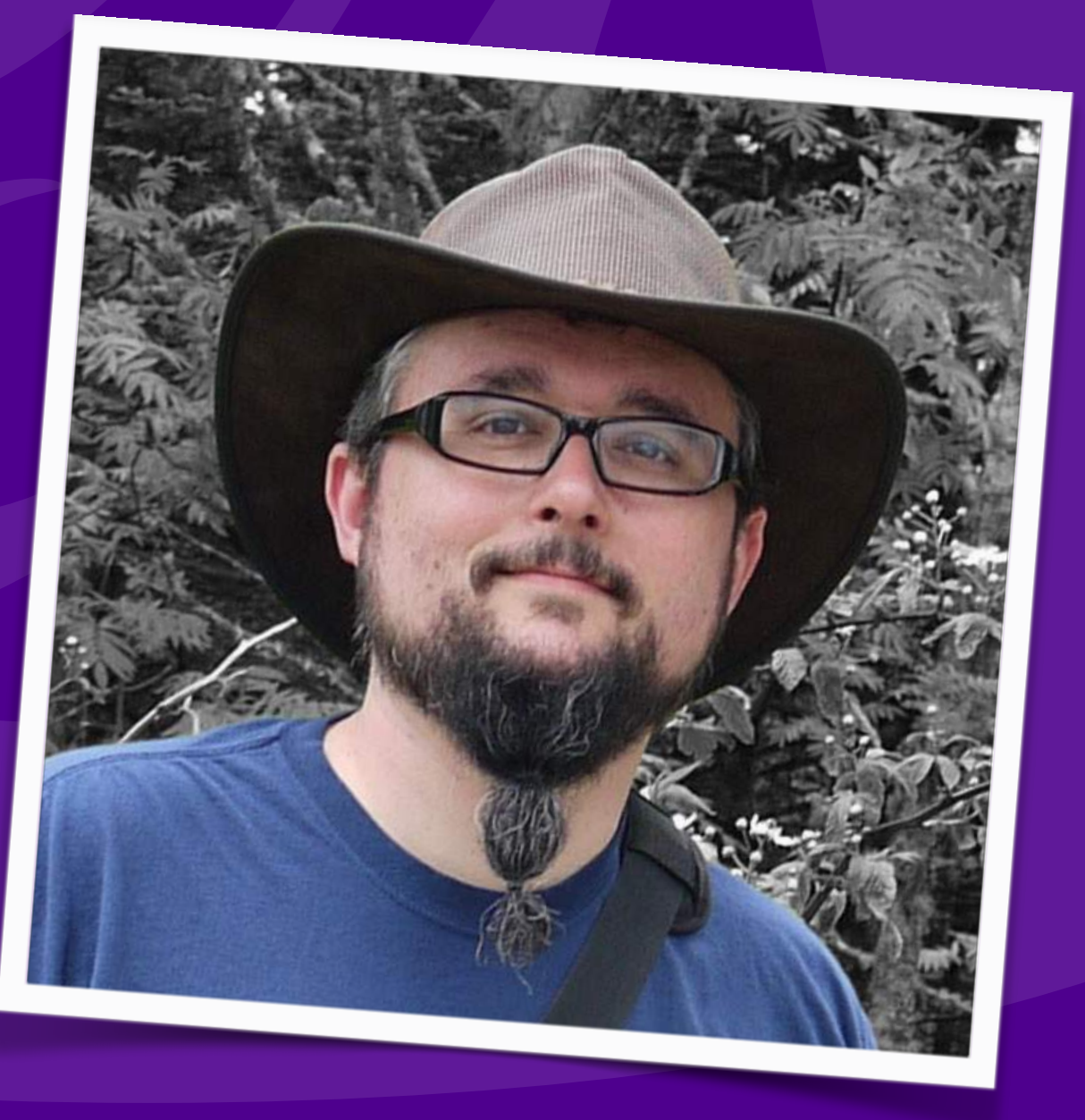

## Hang on to your hat

2 PHP OOP — Eli White — ConFoo Vancouver — Dec 7th, 2016

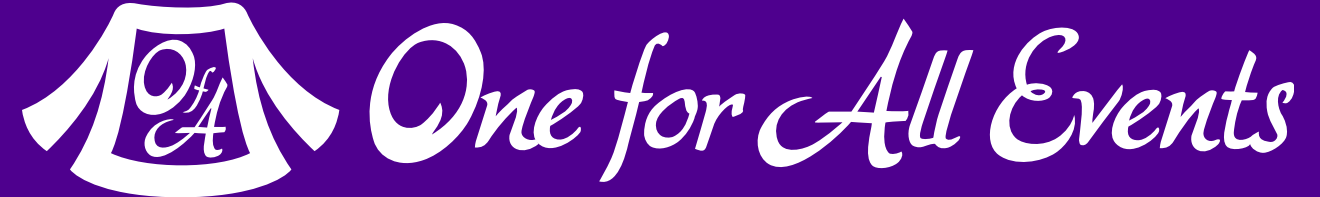

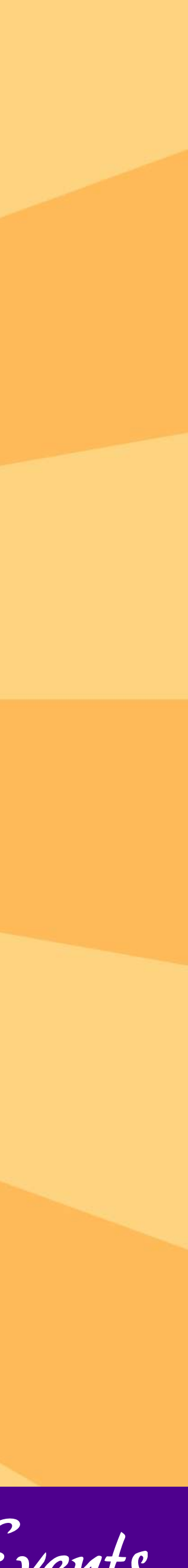

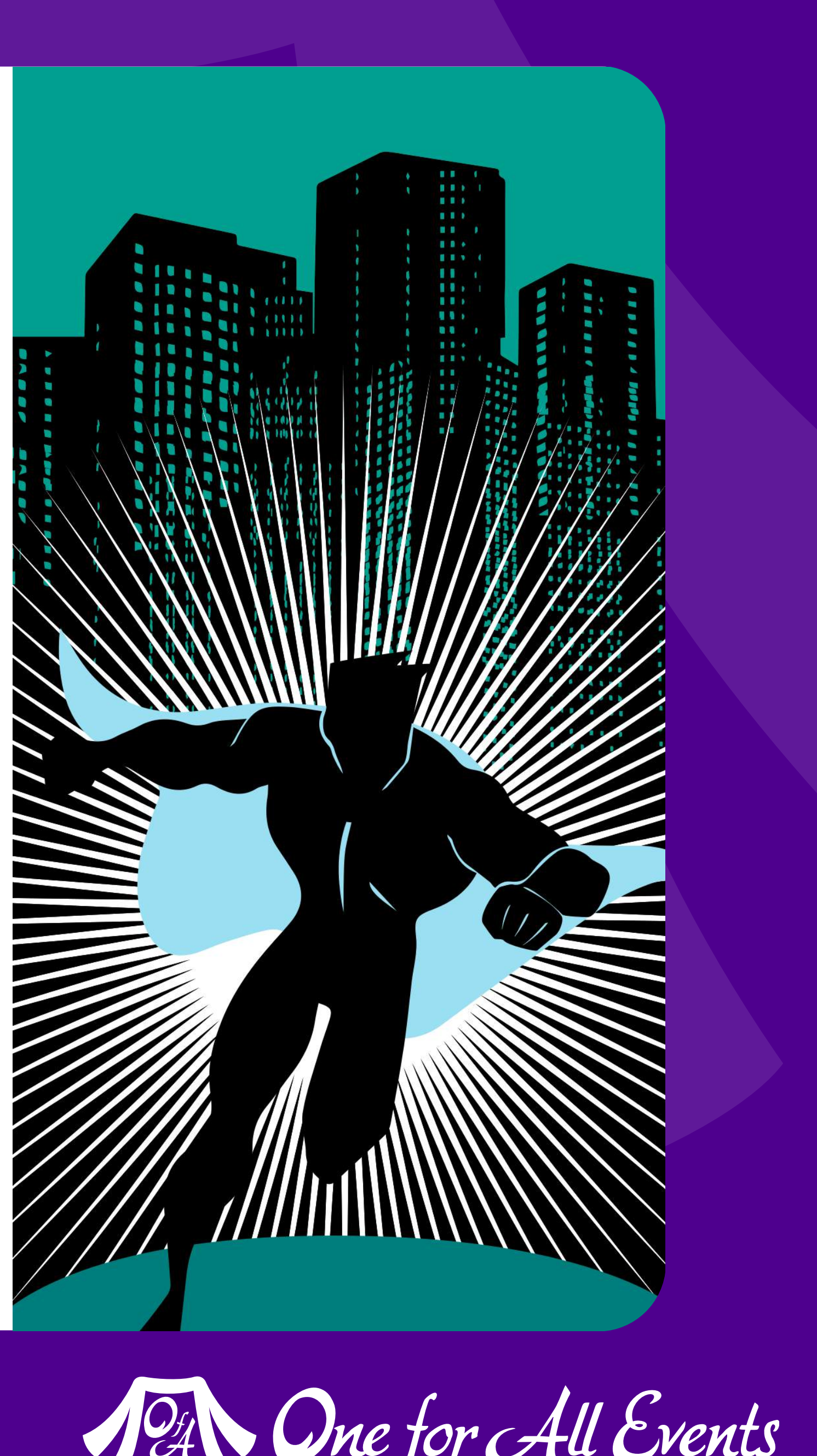

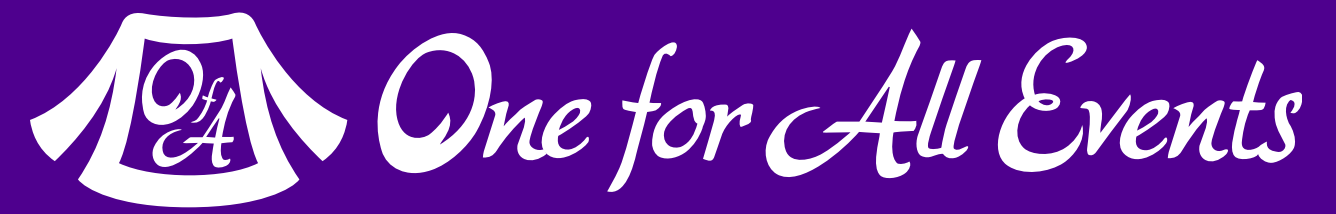

## OOP Review

### Just the basics ma'am

# What is OOP?

**Object Oriented Programming** (OOP) is the idea of putting related data & methods that operate on that data, together into constructs called **classes**.

PHP OOP — Eli White — ConFoo Vancouver — Dec 7th, 2016 **4**

When you create a concrete copy of a class, filled with data, the process is called **instantiation**.

An instantiated class is called an **object**.

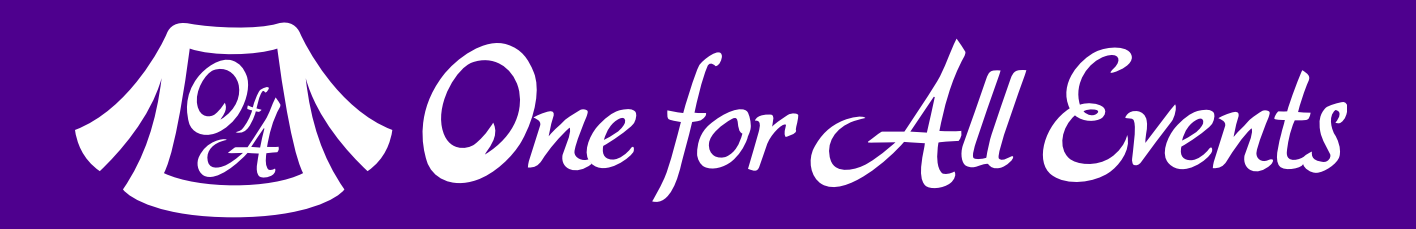

# Basic Class Structure

## Two types of constructs

PHP OOP — Eli White — ConFoo Vancouver — Dec 7th, 2016 **5**

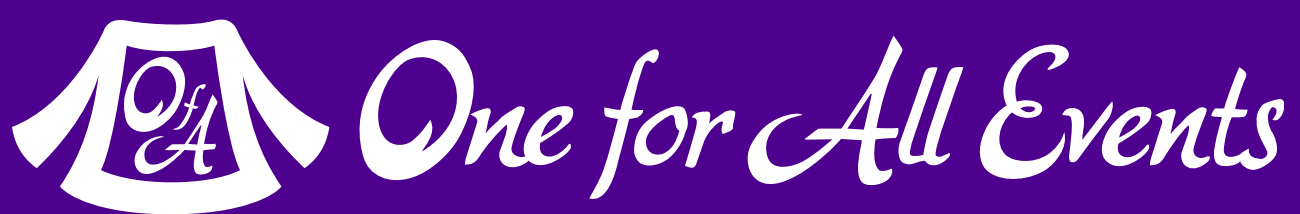

}

![](_page_4_Picture_10.jpeg)

**properties**: The variables that hold the data

 public function classify() { /\* ... \*/ } public function setFoodType(\$type) {  $/*$  ...  $*/$  };

## **methods**: The functions that hold the logic

class Animal  $\{$  // The following are properties: public \$weight; public  $\text{segs} = 4$ ; // A default value // The following is a method:

properties and  $methods via - \rangle$ 

# Instantiation & Access

PHP OOP — Eli White — ConFoo Vancouver — Dec 7th, 2016 **6**

class Animal  $\{$ 

 $$horse = new Animal();$ 

- public \$weight;
- public \$legs = 4;
- public function classify() { /\* ... \*/ } public function setFoodType(\$type) {  $/*$  ...  $*/$  };

**instantiate**  by using the new keyword

### **access**

}

```
echo $horse->legs; 
$horse->setFoodType("grain");
```
![](_page_5_Picture_13.jpeg)

![](_page_5_Picture_15.jpeg)

## Constructors

A class can have a method called a constructor.

This method, named \_\_construct, allows you to pass values when instantiating.

### // Constructor: public function \_\_construct(\$weight) {  $$this$  > weight =  $$weight$ ;

### $%cat = new Animal(13.4);$

![](_page_6_Picture_15.jpeg)

- // The following are properties:
- public \$weight;
- public \$legs = 4; // A default value
- // The following is a method:
- public function classify() { /\* ... \*/ }
- public function setFoodType(\$type) { /\* ... \*/ };

class Animal  $\{$  } }

# Privacy & Visibility

Within a class, methods & properties have three levels of privacy

![](_page_7_Picture_7.jpeg)

**public** modified & accessed by anyone

> **private** only accessed from within the class itself

**protected** only be accessed from within the class, or within a child

class Animal  $\{$  protected \$weight; // Accessible by children public \$legs = 4; // Publicly accessible public function \_\_construct(\$weight) { \$this->setWeight(\$weight); } private function setWeight(\$weight) { \$this->weight = \$weight; } }  $%cat = new Animal(13.4);$ echo \$cat->weight; // Fatal Error

## Static & Constants

Constants are immutable properties.

PHP OOP — Eli White — ConFoo Vancouver — Dec 7th, 2016 **9**

class Math  $\{$ 

Methods and properties can be **static** making them accessible without instantiation.

- const PI = 3.14159265359; // Constant:
- public static \$precision = 2; // Static property:

![](_page_8_Picture_11.jpeg)

![](_page_8_Picture_13.jpeg)

 // Static method: public static function circularArea(\$radius) {  $\text{Scale} = \text{self} :: \text{PI} * \text{pow}(\text{Gradius}, 2);$  return round(\$calc, self::\$precision); } } Math::\$precision = 4; \$answer = Math::circularArea(5);

Access both via : :

 $$this->$ References the object

# Referencing Classes from within

PHP OOP — Eli White — ConFoo Vancouver — Dec 7th, 2016 **10**

class Math  $\{$ 

self:: Reference static & const

- const PI = 3.14159265359; // Constant
- public static \$precision = 2; // Static property
- private \$last; // Private property
- public function circularArea(\$radius) { \$this->last = Math::PI \* pow(\$radius, 2); return round(\$this->last, self: \$precision);

![](_page_9_Picture_14.jpeg)

![](_page_9_Picture_16.jpeg)

<class\_name>:: Same as self (within context)

> static:: Late Static Binding (more on this later)

}

}

![](_page_10_Picture_3.jpeg)

![](_page_10_Picture_4.jpeg)

![](_page_10_Picture_6.jpeg)

## Inheritance

### Learning from the past

# Inheritance

PHP OOP — Eli White — ConFoo Vancouver — Dec 7th, 2016 **12**

Through the **extends** keyword, this allows one class to be a copy of another and build upon it. The new class is called the child, and the original the parent.

```
class Person { 
    public $first; 
    public $last; 
    public function __construct($first, $last) { 
        $this > first = $first;$this > last = $last; } 
     public function name() { 
         return "{$this->first} {$this->last}"; 
 } 
}
```
class Employee extends Person { public \$title; public function name() { return \$this->title; } } class Intern extends Employee { protected \$title = 'Intern'; }

![](_page_11_Picture_7.jpeg)

![](_page_11_Picture_9.jpeg)

## Accessing Your Parent

PHP OOP — Eli White — ConFoo Vancouver — Dec 7th, 2016 **13**

```
 public function __construct($name) { 
    $this ->name = $name;
```
You can also access properties & methods in the parent by using the keyword **parent::**

class Person { public \$name;

}

```
 public function announcement() { 
     return "{$this->name}";
```
}

}

```
class Employee extends Person {
```
public \$job;

```
 public function announcement() { 
     return parent::announcement . ", " . $this->job;
```
![](_page_12_Picture_14.jpeg)

}

}

# Stopping Extension

Classes can prevent children overriding a method

PHP OOP — Eli White — ConFoo Vancouver — Dec 7th, 2016 **14**

Uses **final** keyword

Attempting to override a **final** causes a fatal error

class A {

 public function \_\_construct() { \$this->notify();

 final public function notify() { echo "A";

 } } } } }

```
// Causes a fatal error:
class B extends A { 
     public function notify() { 
         echo "B";
```
![](_page_13_Picture_9.jpeg)

## Final Classes

![](_page_14_Picture_5.jpeg)

PHP OOP — Eli White — ConFoo Vancouver — Dec 7th, 2016 **15**

## Entire classes may also be declared as **final** to prevent extension completely

final class A  $\{$  public function \_\_construct() { \$this->notify(); } public function notify() { echo "A"; } }

## Abstracts & Interfaces

### The contracts that we make with ourselves

16 | PHP OOP — Eli White — ConFoo Vancouver — Dec 7th, 2016

![](_page_15_Picture_3.jpeg)

![](_page_15_Picture_4.jpeg)

# Abstract Class

abstract class DataStore

```
 // These methods must be defined in the child class
 abstract public function save(); 
 abstract public function load($id);
```
 $\{$  } } }

```
 // Common properties
 protected $data = [];
```

```
 // Common methods
 public function setValue($name, $value) { 
     $this->data[$name] = $value;
```

```
 public function getValue($name) { 
     return $this->data[$name];
```
![](_page_16_Picture_11.jpeg)

![](_page_16_Picture_13.jpeg)

![](_page_16_Picture_0.jpeg)

Defines an 'incomplete' class using **abstract** keyword on both class & methods

Children need to implement all abstract methods for the parent

# Abstract Contract

All abstract methods must be implemented or this class must be **abstract** as well

Method signatures must match **exactly**

class FileStore extends DataStore { private \$file;

> public function load(\$id) { \$this->file = "/Users/eli/{\$id}.json";  $$input = file\_get_counts({$this~$file$};$ \$this->data = (array)json\_decode(\$input);

 public function save() { \$output = json\_encode(\$this->data) file\_put\_contents(\$this->file, \$output);

 } } }

```
$storage = new FileStore(); 
$storage->load('Ramsey White'); 
$storage->setValue('middleName', 'Elliott');
```
![](_page_17_Picture_10.jpeg)

\$storage->save();

# Interfaces

An **interface** defines method signatures that an implementing class must provide

Similar to abstract methods, but **sharable** between classes

**No code**, **No properties** just an interoperability framework

```
interface Rateable 
\{ public function rate(int $stars, $user); 
     public function getRating(); 
} 
interface Searchable 
\{ public function find($query); 
}
```
![](_page_18_Picture_6.jpeg)

![](_page_18_Picture_8.jpeg)

# Interface Implementation

Uses the **implements** keyword

One class may implement multiple interfaces

- class StatusUpdate implements Rateable, Searchable { protected \$ratings = [];
	- public function rate(int \$stars, \$user) { \$this->ratings[\$user] = \$stars;
	- public function getRating() { \$total = array\_sum(\$this->ratings); return \$total/count(\$this->ratings);
	- public function find(\$query) { /\* ... database query or something ... \*/

![](_page_19_Picture_10.jpeg)

![](_page_19_Figure_12.jpeg)

 } }

}

}

# Interface Extension

It is possible for an **interface** to extend another **interface** 

## Interfaces can provide **constants**

```
interface Thumbs extends Rateable {
```

```
 const THUMBUP = 5;
```

```
 public function thumbsUp();
```

```
 public function thumbsDown();
```
class Chat extends StatusUpdate implements Thumbs { public function rate(int \$stars, \$user) { \$this->ratings[] = \$stars;

} } } } }

```
 public function thumbsUp() { 
     $this->rate(self::THUMBUP, null);
```

```
 public function thumbsDown() { 
     $this->rate(0, null);
```
![](_page_20_Picture_12.jpeg)

![](_page_21_Picture_3.jpeg)

![](_page_21_Picture_4.jpeg)

![](_page_21_Picture_6.jpeg)

## Traits

### When you want more than a template

## Traits

![](_page_22_Picture_8.jpeg)

![](_page_22_Picture_0.jpeg)

## Enable horizontal code reuse

Create code and inject it into different classes

Contains actual implementation

// Define a simple, albeit silly, trait. trait Counter  $\{$  protected \$\_counter; public function increment() { ++\$this->\_counter; } public function decrement() { --\$this->\_counter; } public function getCount() { return \$this->\_counter; } }

![](_page_23_Picture_6.jpeg)

class MyCounter  $\{$ 

Inject into a class with the **use** keyword

## A class can include multiple **traits**

- 
- use Counter;
- /\* ... \*/

}

```
$counter = new MyCounter(); 
$counter->increment(); 
echo $counter->getCount(); // 1
```
![](_page_23_Picture_11.jpeg)

![](_page_24_Picture_3.jpeg)

![](_page_24_Picture_4.jpeg)

## Namespaces

### Who are you again?

# Defining Namespaces

Namespaces let you have multiple libraries with identically named classes & functions.

Define with the **namespace** keyword to include all code that follows.

<?php

- namespace WorkLibrary;
	- public static connect() { /\* ... \*/ }

class Database { }

<?php

- namespace MyLibrary;
	- public static connect() { /\* ... \*/ }

![](_page_25_Picture_12.jpeg)

class Database { }

## Sub-namespaces

## Use a backslash '\' to create these

<?php

- namespace MyLibrary\Model;
	- public \_\_construct() { /\* ... \*/ }

class Comments { }

<?php

- namespace Treb\Framework\Utility;
	- public \_\_construct() { /\* ... \*/ }

![](_page_26_Picture_12.jpeg)

class Cache { }

 $$images = new \Delta = True$ 

![](_page_27_Picture_11.jpeg)

# Using Namespaces

Use the fully qualified name

Import via the **use** keyword

Alias when importing via **as** keyword

use MyProject\Model\Comments as MyCo;  $$model = new MyCo();$ 

Reference builtin classes with top level **\**

\$db = MyProject\Database::connect(); \$model = new MyProject\Model\Comments();

use MyProject\Database; \$db = Database::connect();

![](_page_28_Picture_4.jpeg)

![](_page_28_Picture_5.jpeg)

![](_page_28_Picture_7.jpeg)

# Late Static Binding

## It's fashionable to show up late

```
public static fr = 0;public static g = 0;
public static $b = 0;
```
# You mentioned this before

Traditionally when you use **self::** in a parent class you always get the value of the parent.

```
Color::hex(); // Outputs: #000000
Purple::hex(); // Outputs: #000000 - Wait what?
```
![](_page_29_Picture_9.jpeg)

```
 public static function hex() { 
 printf("#%02x%02x%02x\n"
,
               self::$r, self::$g, self::$b);
```
class Color { } } }

```
class Purple extends Color{ 
     public static $r = 78; 
    public static g = 0;
     public static $b = 142;
```

```
public static fr = 0;public static g = 0;
public static $b = 0;
```
# Enter Late Static Binding

By using the **static::**  keyword it will call the child's copy.

```
Color::hex(); // Outputs: #000000
Purple::hex(); // Outputs: #4e008e - Right!
```
![](_page_30_Picture_10.jpeg)

class Color { } }

```
 public static function hex() { 
 printf("#%02x%02x%02x\n"
, 
               static::$r, static::$g, static::$b);
```

```
class Purple extends Color{ 
     public static $r = 78; 
    public static g = 0;
     public static $b = 142;
```
}

public  $$hue = [0, 0, 0];$  public function \_\_construct(Array \$values) {  $$this$  >hue =  $$values;$ 

# Affects Methods Too

Allows a parent to rely on a child's implementation of a static method.

 public function css() { echo static::format(\$this->hue), "\n";

**const** work as well

 $$purple = new Color([78, 0, 142]);$ \$purple->css(); // Outputs: #4e008e  $$purple50 = new ColorAlpha([78, 0, 142, 0.5])$ ; \$purple50->css(); // Outputs: rgba(78,0,142,0.50)

![](_page_31_Picture_10.jpeg)

```
class Color { 
 } 
 } 
 } 
} 
 } 
}
```
 public static function format(Array \$values) { return vsprintf("#%02x%02x%02x" , \$values);

class ColorAlpha extends Color{ public static function format(Array \$values) { return vsprintf("rgba(%d,%d,%d,%0.2f)", \$values);

![](_page_32_Picture_3.jpeg)

![](_page_32_Picture_5.jpeg)

# Magic Methods

## Part of the fairy dust that makes PHP sparkle

![](_page_33_Picture_7.jpeg)

# Why do we need magic?

All magic methods start with **\_\_**

Allow for code that is not directly called to run

Often have counterparts, so just as **\_\_construct()** we have **\_\_destruct()** which runs on object cleanup

```
class UserORM { 
     public $user;
```

```
 private $db; 
    function __construct($id, PDO $db) { 
        $this >db = $db;
        $sq1 = 'SELECT * FROM user WHERE id = ?'; $stmt = $db->prepare($sql)->execute([$id]); 
         $this->user = $stmt->fetchObject(); 
 } 
   function __destruct() { 
        $sql = 'UPDATE user 
               SET name = ?, email = ? WHERE id = ?';
       $stmt = $db-> prepare(); $stmt->execute($this->user->email
                       $this->user->name, $this->user->id); 
 } 
} 
$eliw = new User(37); 
$eliw->user->email = 'eli@eliw.com';
```
# \_\_get and \_\_set

**\_\_get**  Called when an unknown property is read

class Data  $\{$ 

- protected \$\_data = [];
- public function \_\_set(\$name, \$value) {  $$this$   $\geq$  data[\$name] = \$value;

**\_\_set**  Called when an unknown property is written to

Often used for storage classes & overloading  $\text{So} = \text{new Data}()$ ; echo \$o->neat;

}

```
 public function __get($name) { 
     return isset($this->_data[$name])
                   ? $this->_data[$name] : NULL;
```
}

}

```
$o->neat = 'Something';
```
![](_page_34_Picture_13.jpeg)

# \_\_isset and \_\_unset

**\_\_isset**  Called when **isset()** is requested on an unknown property

**\_\_unset**  Called when **unset()** is requested on an unknown property

```
 return isset($this->_data[$name]);
```
![](_page_35_Picture_7.jpeg)

class DataAll extends Data  $\{$  public function \_\_isset(\$name) { } public function \_\_unset(\$name) { unset(\$this->\_data[\$name]); } }  $\text{So} = \text{new DataAll}()$ ;  $$o$ ->phone = 'iPhone';  $$o$ ->desktop = true; if (isset(\$o->desktop)) { unset(\$o->phone); }

# call and callStatic

These two methods are called when you attempt to access an undeclared method

```
class Methods 
\{ } 
 } 
}
```
- public function \_\_call(\$name, \$args) {  $$predicty = implode({\$args, ","");$ echo "Called: {\$name} with ({\$pretty})\n";
- public static function \_\_callStatic(\$name, \$args) {  $$count = count ($args);$ echo "Static call: {\$name} with {\$count} args\n";
- // Output Static call: sing with 2 args Methods::sing('Barbara', 'Ann');

```
// Output - // Called: tea with (Earl Gray,Hot)
$m = new Methods();
$m->tea('Earl Gray', 'Hot');
```
![](_page_36_Picture_10.jpeg)

![](_page_36_Figure_12.jpeg)

![](_page_37_Picture_6.jpeg)

![](_page_37_Picture_7.jpeg)

![](_page_37_Picture_8.jpeg)

## **\_\_invoke**  allows your object to be called as a function.

## **\_\_toString**  determines what happens when you echo your class.

 } }

```
class TwoPower { 
     public function __invoke($number) { 
          return $number * $number; 
\text{So} = \text{new TwoPower}();
$o(4); // Returns: 16
class Doubler { 
     private $n; 
     public function __construct($number) { 
         $this\rightarrow n = $number; } 
     public function __toString() { 
         return "{\text{5this-}}\n * 2 = " . {\text{5this-}}\n * 2;
 } 
} 
$four = new Doubler(4);echo $four; // Output: 8
```
![](_page_38_Picture_4.jpeg)

## **\_\_set\_state()** lets you control exported properties when var\_export is

![](_page_38_Picture_0.jpeg)

## **\_\_sleep()** and **\_\_wakeup()**  control how your object is serialized & unserialized.

## **\_\_debugInfo()** lets you change what a var dump of your object shows.

## **\_\_clone()** lets you modify your object when it becomes cloned.

![](_page_38_Picture_7.jpeg)

![](_page_39_Picture_2.jpeg)

# Pardon a brief commercial interruption

# PHP[TEK] 2017 The Premier PHP Conference 12th Annual Edition

 $24 - 26$ 

or (the)

**41** PHP OOP — Eli White — ConFoo Vancouver — Dec 7th, 2016

**HILDHIGHI** 

1.口大大大大幅150米尔美尔萨尼尔基金美国华尼克里雷河 **ATILITATIONS AND INTERNATIONAL PROPERTY** 

[tek.phparch.com](http://tek.phparch.com)

**Contract Contract Contract Contract** 

![](_page_40_Picture_5.jpeg)

### CoderCruise.com

## July 16-23, 2**0**17

## Port of New Orleans

## Montego Bay Grand Cayman Cozumel

![](_page_41_Picture_4.jpeg)

![](_page_42_Picture_4.jpeg)

![](_page_42_Picture_5.jpeg)

### **One for All Events:** [www.oneforall.events](https://www.oneforall.events/)

### For this presentation & more: **[eliw.com](http://eliw.com/)**

### **Twitter**: [@EliW](https://twitter.com/EliW)